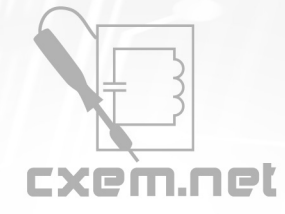

**Список радиокомпонентов к статье:** Блок питания (инвертор) с адаптивным ограничением тока (часть 2)

**Краткое описание:** Блок питания (инвертор) с адаптивным ограничением тока для зарядки литий-ионных аккумуляторов на микросхеме IR2153.

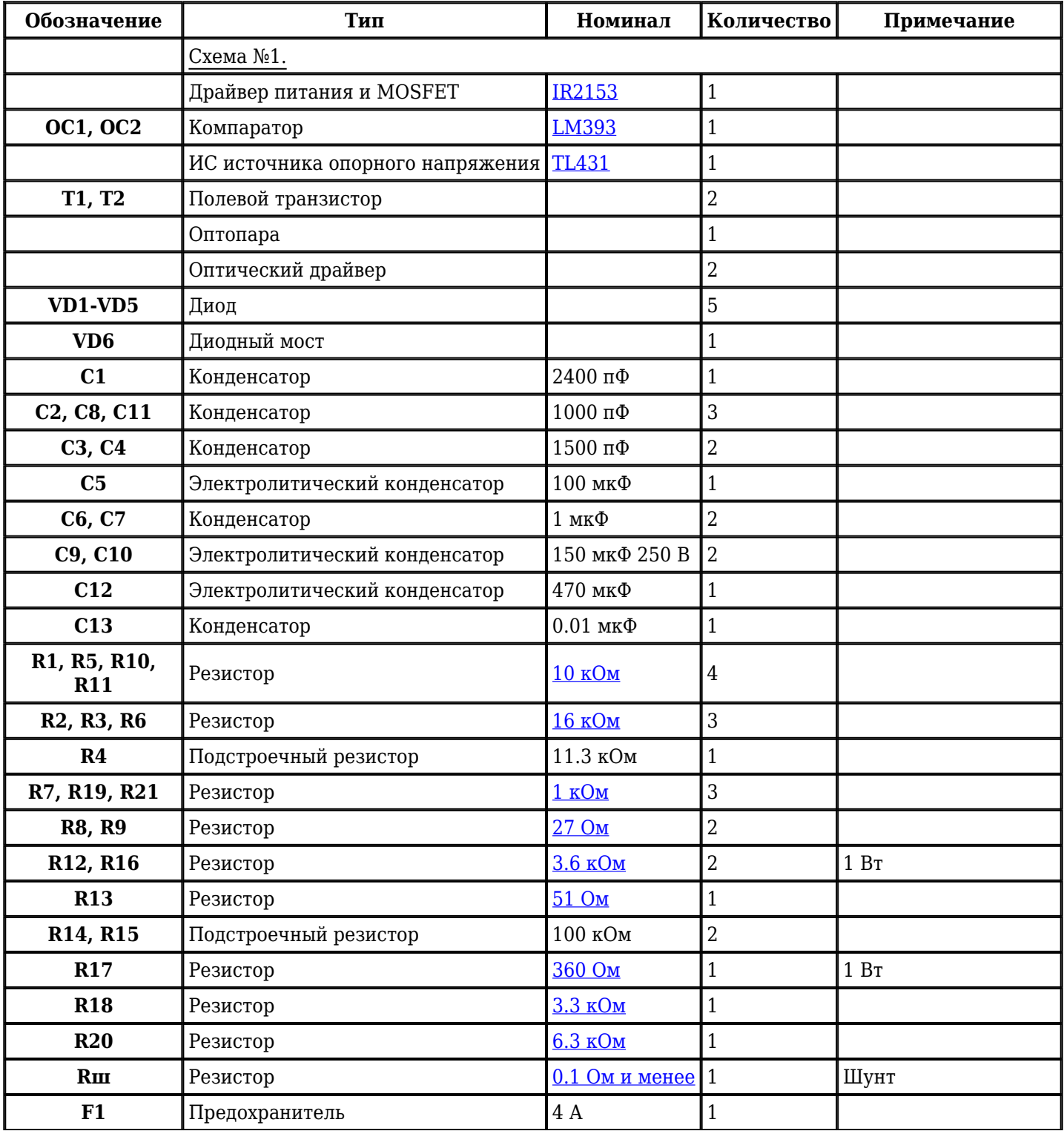

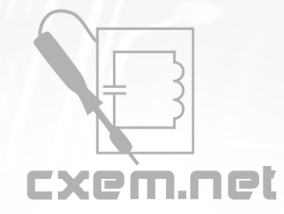

## Перечень радиокомпонентов

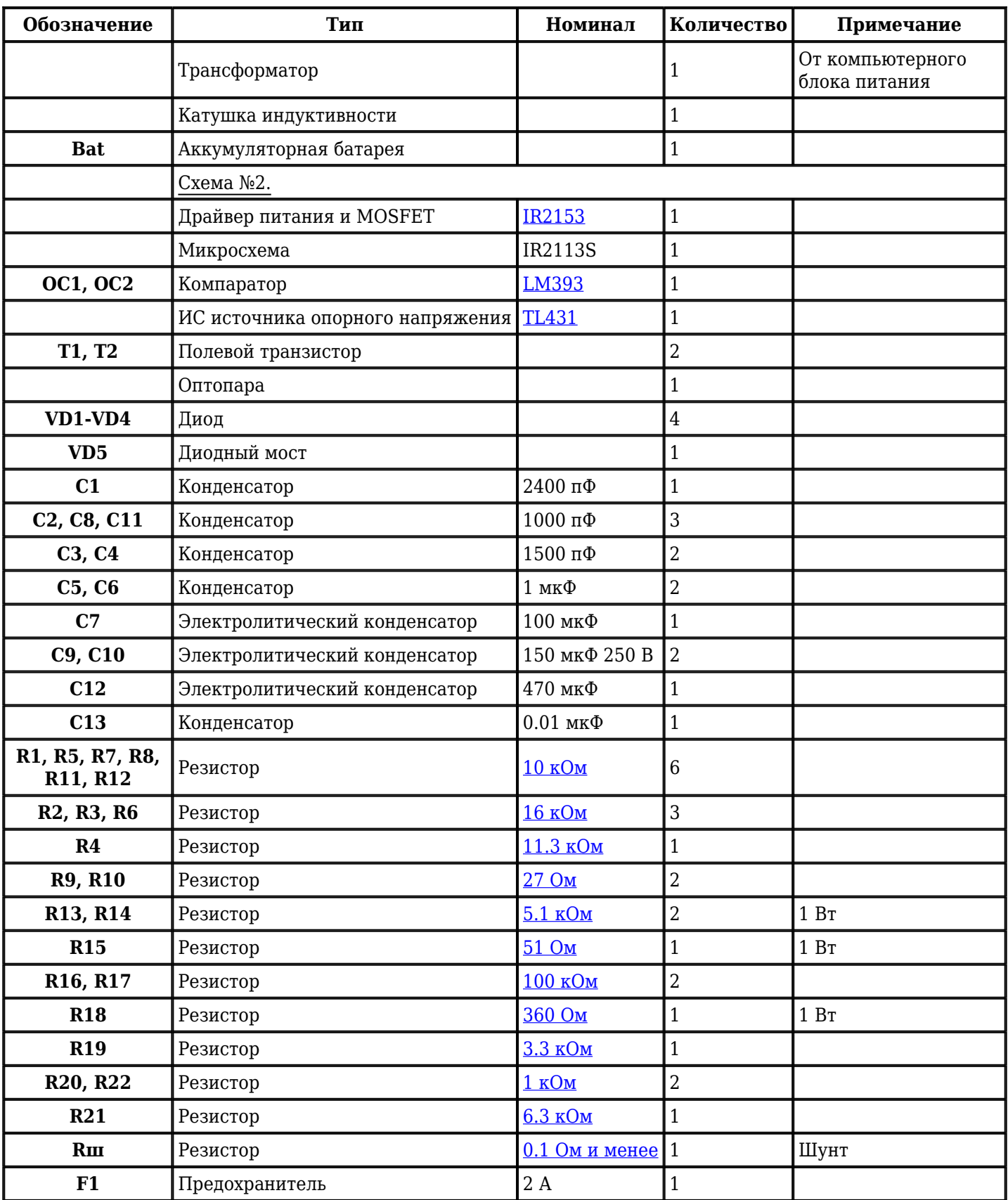

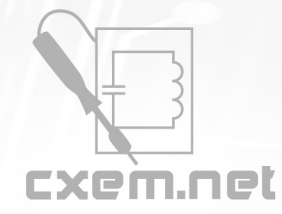

## Перечень радиокомпонентов

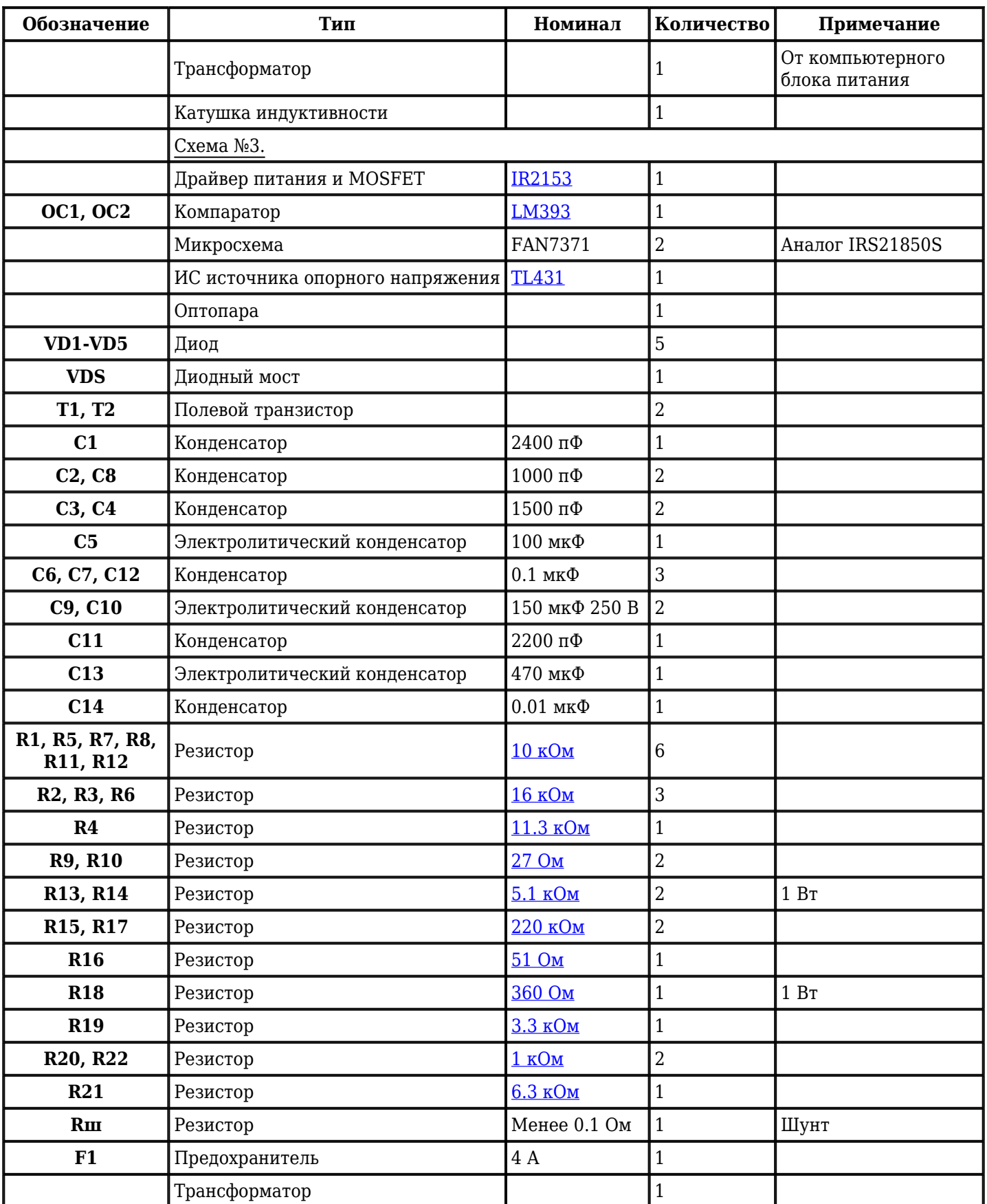

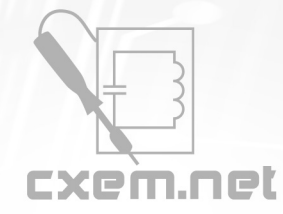

## Перечень радиокомпонентов

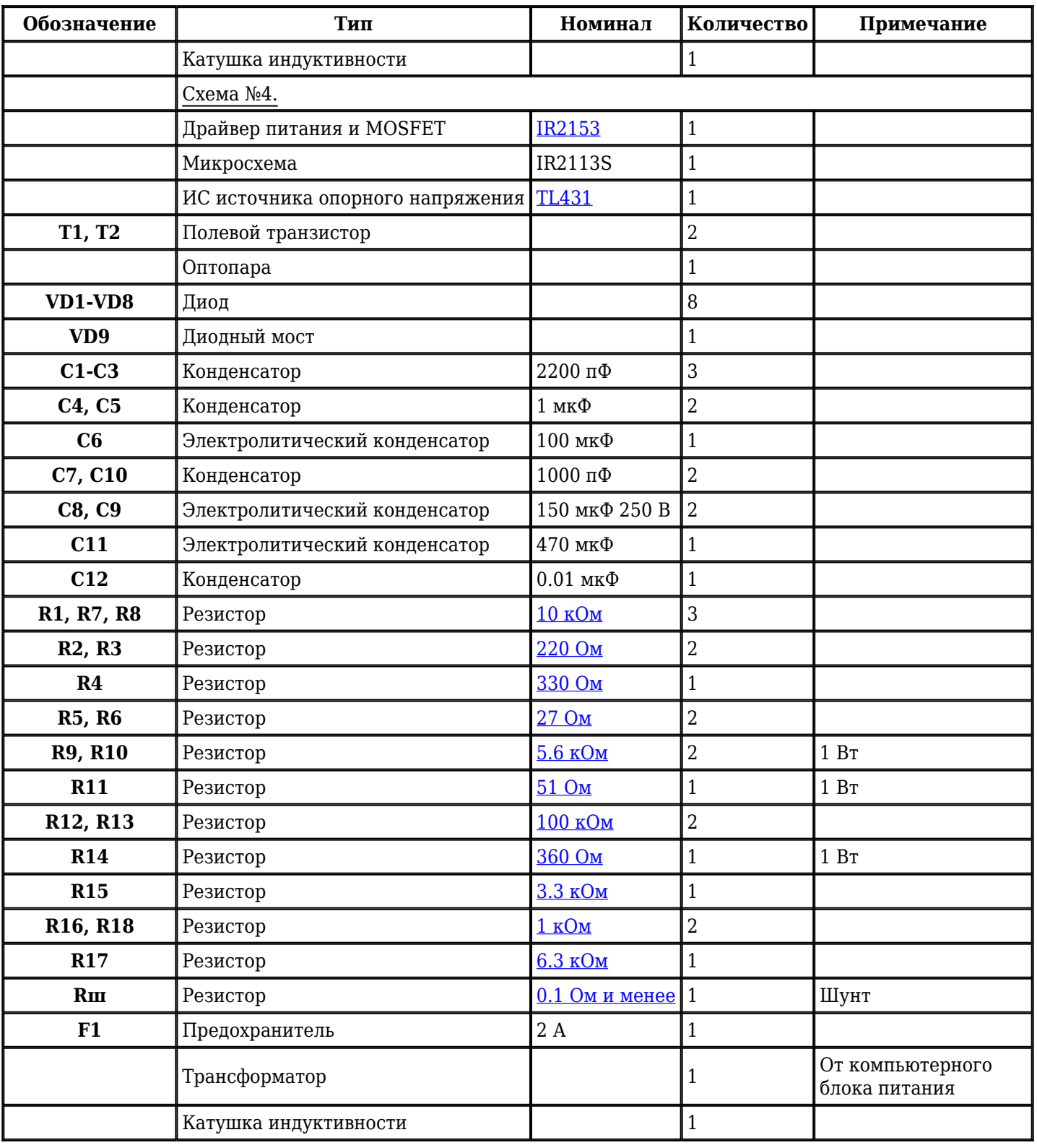

Добавить компоненты

**URL статьи на сайте:** <http://cxem.net/pitanie/5-293.php>

**Автор:** [варп](http://cxem.net/profile/4474) **Дата публикации:** 14.07.2014